```
dart json mapper
```
[flutter,](http://jace.link/tag/flutter?do=showtag&tag=flutter) [dart,](http://jace.link/tag/dart?do=showtag&tag=dart) [json](http://jace.link/tag/json?do=showtag&tag=json), [mapper](http://jace.link/tag/mapper?do=showtag&tag=mapper)

[https://pub.dev/packages/dart\\_json\\_mapper](https://pub.dev/packages/dart_json_mapper)

```
import 'package:dart_json_mapper/dart_json_mapper.dart';
@jsonSerializable
class Flow {
   String id;
   String name;
   int? order;
   int? updatedAt;
   Flow({
     required this.id,
     required this.name,
     this.order,
     this.updatedAt,
   });
}
@jsonSerializable
class FlowInput {
   @JsonProperty(ignore: true)
   String type = "ScreenFlowInput";
   @JsonProperty(ignoreIfNull: true)
   String? name;
   @JsonProperty(ignoreIfNull: true)
   int? order;
   FlowInput({this.name, this.order});
```

```
Mapper Util
```
}

[mapper\\_util.dart](http://jace.link/open/mapper_util.dart)

From: <http://jace.link/>- **Various Ways**

Permanent link: **<http://jace.link/open/dart-json-mapper>**

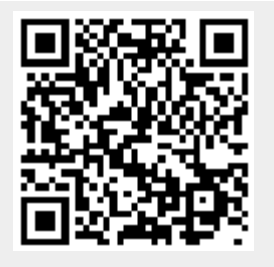

Last update: **2023/04/15 10:33**